# Отмена диспансеризации РПГУ

Делает тоже самое что и метод Отмена диспансеризации, но в формате РПГУ.

### Запрос

#### Адрес запроса

DELETE: {{url}}/api/v2/iemk/examination/{{card}}

#### Параметры запроса

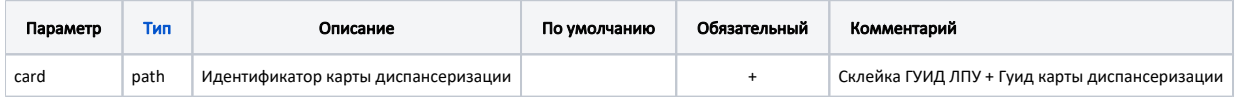

#### Заголовки запроса

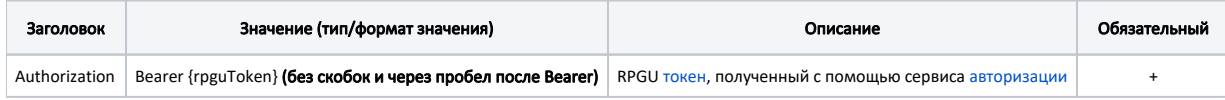

## Ответ сервера

В случае успешного выполнения сервер вернет ответ в формате JSON со следующими данными:

Модель с кодом 2000, статусом 200 и сообщением "Диспансеризация отменена"

Ответ сервера в случае возникновения ошибок или сообщений валидации.

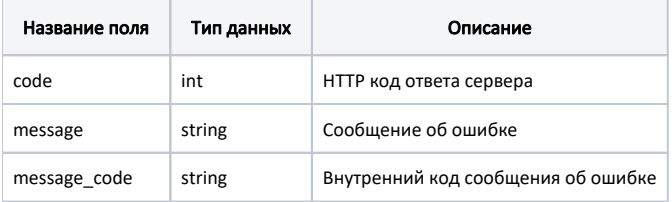

#### Пример модели в формате JSON

```
\{"code": 404,\mathbb{R}^n"message": "
                     \sim 10"message_ode": "4001"
\}
```
#### Возможные ошибки

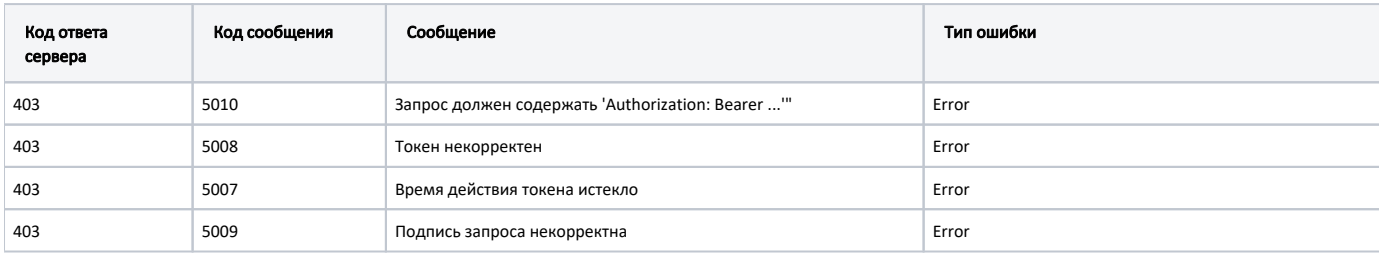

В случае возникновения ошибок будет возвращен стандартный ответ сервера